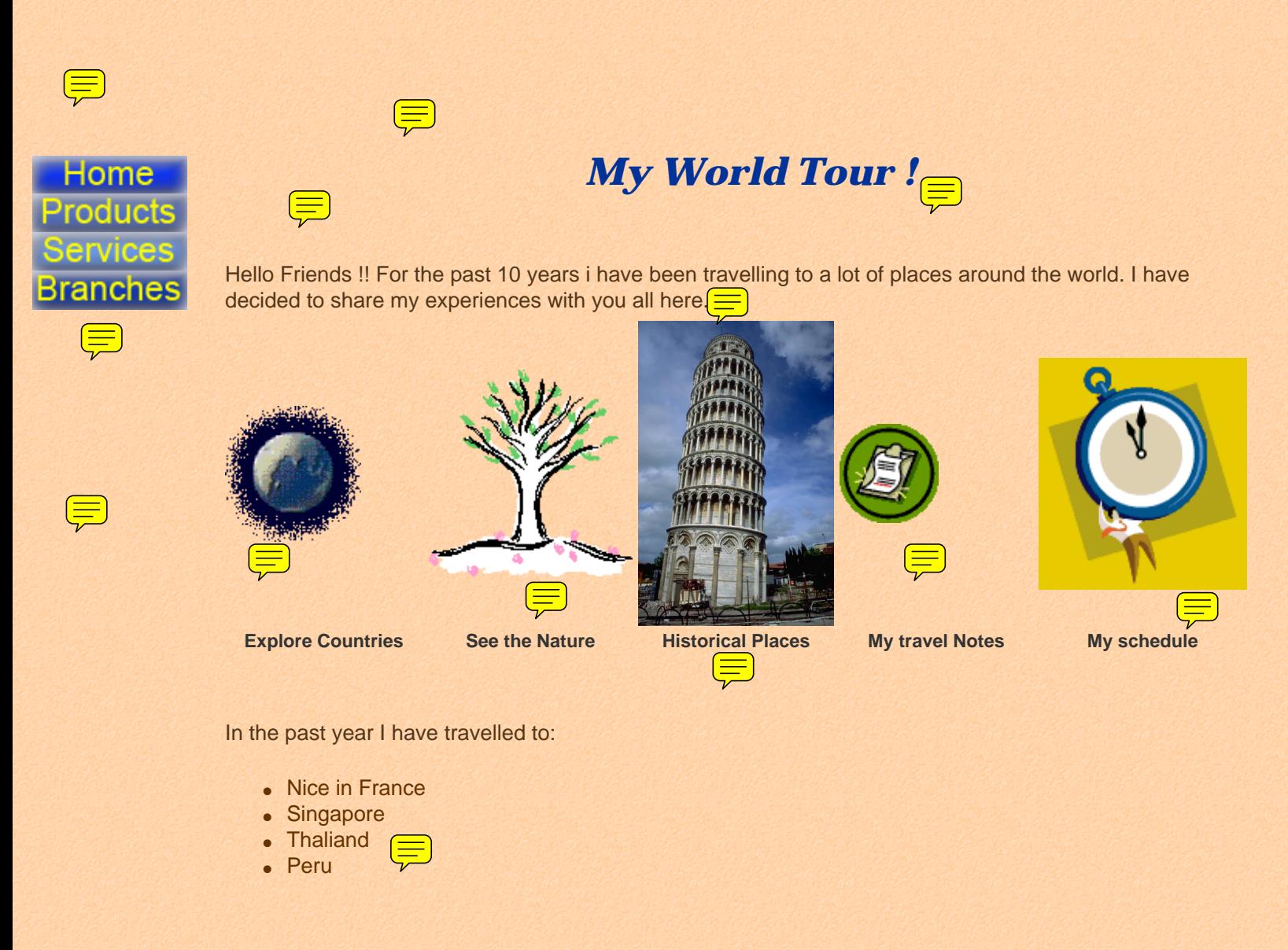

Check out these sites for important details:

- [Microsoft](http://www.mocrosoft.com/)
- [Macromedia](http://www.macromedia.com/)
- [Yahoo](http://www.yahoo.com/)
- [Adobe](http://www.adobe.com/)

Have fun with the interactivity below. Drag the top and bottom blue button and see what happens! **2004, My Travels**

 $(\equiv)$